## OpenOffice Calc To PDF Converter Software Crack Incl Product Key [April-2022]

[Download](http://evacdir.com/cska/demeans?advocation=mcgrath.downing&T3Blbk9mZmljZSBDYWxjIFRvIFBERiBDb252ZXJ0ZXIgU29mdHdhcmUT3B=ZG93bmxvYWR8TGoxTkhZNWMzeDhNVFkxTkRVeU1qRXhNSHg4TWpVNU1IeDhLRTBwSUZkdmNtUndjbVZ6Y3lCYldFMU1VbEJESUZZeUlGQkVSbDA/multimillion)

**OpenOffice Calc To PDF Converter Software Crack Free License Key Free Download [Win/Mac]**

OpenOffice Calc To PDF Converter Software is a practical and easy to understand utility aiming to provide you with the ability to transform your ODS files to Portable Document Format, enabling you to work with them in a wide range of situations. A basic yet functional appearance The interface of the program is fairly common for this type of conversion instruments, which means it will pose little to no difficulty to inexperienced individuals. The main window lets you add the source worksheets, opt for an output location, then simply hit the 'Start Converting To PDF' button. However, bear in mind that in order for the operation to complete successfully, you need to have OpenOffice Calc installed on your system. Effortlessly obtain PDF files out of OpenOffice

Calc documents As for any conversion process, you will first need to input the targeted items. These can be added one or several at a time, but you also have the option of loading an entire folder, keeping in mind that in order to remove an unnecessary item, you will need to clear the whole list. In addition, OpenOffice Calc To PDF Converter Software offers you the option of drag and dropping the objects onto its main window. The next step consists of choosing the destination folder for the generated spreadsheets, the default location being your desktop. Since the utility lacks additional configuration options, you will need to rely on the default settings when outputting your files. Finally, you can press on the 'Start Converting To PDF' button, being able to retrieve your documents in just moments. A useful ODS to PDF instrument To conclude, OpenOffice Calc To PDF Converter Software is a handy and fairly effective application meant to help you obtain PDFs out of OpenOffice spreadsheets, yet leaving little room for user-customization. OpenOffice Calc To PDF Converter Software Key Features: A practical and easy to understand utility aiming to provide you with the ability to transform your ODS files to Portable Document Format, enabling you to work with them in a wide range of situations. A basic yet functional appearance The interface of the program is fairly common for this type of conversion instruments, which means it will pose little to no difficulty to inexperienced individuals. The main window lets you add the source worksheets, opt for an output location, then simply hit the 'Start Converting To PDF' button. However, bear in mind that in order

**OpenOffice Calc To PDF Converter Software With Keygen X64 [Latest 2022]**

KeyMacro is a program that offers a helpful tutorial, a special help center and a comprehensive version history in order to help you find the software command you need. KeyMacro keystrokes tutorial KeyMacro special help center KeyMacro version history KeyMacro is a utility that allows you to quickly learn and memorize the command you wish to use by watching an

on-screen tutorial. Once the tutorial has been completed, you can proceed with the next step, which is to press the keystrokes in the exact order in which they were shown. KeyMacro history KeyMacro version history KeyMacro has a clever idea behind its introduction. Instead of including the command you want to learn in the tutorial, the program is designed to

show a list of different versions of the software, grouped by category. This way you can see the difference between the instructions for different versions, and if you wish, you can compare them with the aid of a simple

file manager. KEYMACRO Download: KeyMacro is a freeware tool which has been released under a flexible GNU GPL license. KeyMacro is a utility that allows you to quickly learn and memorize the command you wish to use by watching an on-screen tutorial. Once the tutorial has been

completed, you can proceed with the next step, which is to press the keystrokes in the exact order in which they were shown. KeyMacro history KeyMacro version history KeyMacro has a clever idea behind its introduction. Instead of including the command you want to learn in the tutorial, the program is designed to show a list of different versions of the software, grouped by category. This way you can see the difference

between the instructions for different versions, and if you wish, you can compare them with the aid of a simple file manager. KeyMacro download

KeyMacro is a freeware tool which has been released under a flexible GNU GPL license. KeyMacro keystrokes tutorial KeyMacro special help center KeyMacro version history KeyMacro is a utility that allows you to quickly learn and memorize the command you wish to use by watching an on-screen tutorial. Once the tutorial has been completed, you can proceed with the next step, which is to press the keystrokes in the exact order in which they were shown. KeyMacro history KeyMacro version history KeyMacro has a clever idea behind its introduction. 77a5ca646e

Barton Software's OpenOffice To PDF Converter is a tool that converts any openoffice documents (.ods) into any desired type of PDF. This program is ideal for any user who needs a document that is editable within Adobe Reader. Features: Convert OpenOffice Documents Into PDF Annoeditable. OpenOffice format files. Recoverable PDF Files Convert and store multiple files at the same time. Copy Files Convert and save as word or pdf. Uses the Adobe PDF library OpenOffice Calc To PDF Converter Software is a practical and easy to understand utility aiming to provide you with the ability to transform your ODS files to Portable Document Format, enabling you to work with them in a wide range of situations. A basic yet functional appearance The interface of the program is fairly common for this type of conversion instruments, which means it will pose little to no difficulty to inexperienced individuals. The main window lets you add the source worksheets, opt for an output location, then simply hit the 'Start Converting To PDF' button. However, bear in mind that in order for the operation to complete successfully, you need to have OpenOffice Calc installed on your system. Effortlessly obtain PDF files out of OpenOffice Calc documents As for any conversion process, you will first need to input the targeted items. These can be added one or several at a time, but you also have the option of loading an entire folder, keeping in mind that in order to remove an unnecessary item, you will need to clear the whole list. In addition, OpenOffice Calc To PDF Converter Software offers you the option of drag and dropping the objects onto its main window. The next step consists of choosing the destination folder for the generated spreadsheets, the default location being your desktop. Since the utility lacks additional configuration options, you will need to rely on the default settings when outputting your files. Finally, you can press on the 'Start Converting To PDF' button, being able to retrieve your documents in just moments. A useful ODS to PDF instrument To

conclude, OpenOffice Calc To PDF Converter Software is a handy and fairly effective application meant to help you obtain PDFs out of OpenOffice spreadsheets, yet leaving little room for user-customization. What's New in 0.2.4.3: - Fix a bug that caused corrupted PDF files

**What's New in the OpenOffice Calc To PDF Converter Software?**

OpenOffice Calc To PDF Converter Software is a practical and easy to understand utility aiming to provide you with the ability to transform your ODS files to Portable Document Format, enabling you to work with them in a wide range of situations. A basic yet functional appearance The interface of the program is fairly common for this type of conversion instruments, which means it will pose little to no difficulty to inexperienced individuals. The main window lets you add the source worksheets, opt for an output location, then simply hit the 'Start Converting To PDF' button. However, bear in mind that in order for the operation to complete successfully, you need to have OpenOffice Calc installed on your system. Effortlessly obtain PDF files out of OpenOffice Calc documents As for any conversion process, you will first need to input the targeted items. These can be added one or several at a time, but you also have the option of loading an entire folder, keeping in mind that in order to remove an unnecessary item, you will need to clear the whole list. In addition, OpenOffice Calc To PDF Converter Software offers you the option of drag and dropping the objects onto its main window. The next step consists of choosing the destination folder for the generated spreadsheets, the default location being your desktop. Since the utility lacks additional configuration options, you will need to rely on the default settings when outputting your files. Finally, you can press on the 'Start Converting To PDF' button, being able to retrieve your documents in just moments. A useful ODS to PDF instrument To conclude, OpenOffice Calc To PDF Converter Software is a handy and fairly effective application meant to help you obtain PDFs out of OpenOffice

spreadsheets, yet leaving little room for user-customization. Recomended Software of the day Covert Video Converter is an easy-to-use video converter. It converts almost all video formats to other video formats. You can also convert audio files to various audio formats and vice versa. It is also a video editor and a screen recorder. Photo To PDF Converter is a practical utility that converts any type of photos to Adobe Acrobat PDF format. You can convert your photos into PDF by using this app. Photo To PDF Converter also comes with an excellent user-interface. "OpenOffice Calc To PDF Converter Software" is a practical and easy to understand utility aiming to provide you with the ability to transform your ODS files to Portable Document Format, enabling you to work with them in a wide range of situations. A basic yet functional appearance The interface of the program is fairly common for this type of conversion instruments, which means it will pose little to no difficulty to inexperienced individuals.

**System Requirements:**

- PlayStation®4 with sufficiently high resolution display and dual analog sticks - PC or Mac operating system (Windows 10 / macOS High Sierra) - Internet connection (to play online) - Broadband Internet connection - USB mouse and keyboard \*\*Additional Requirements for PlayStation®4 version:\*\* - PlayStation®4 Pro (Region: 'Japan') - DualShock®4 - DualShock®4 wireless controller - USB Type-C HDMI cable - USB A to USB-C cable

## Related links:

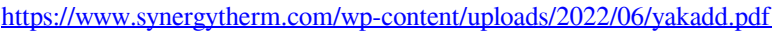

- <https://ljdnpodcast.com/paul-screensaver-crack-full-version-download-2022/>
- <https://novinmoshavere.com/dxjoy-crack-download-april-2022/>
- [https://ameeni.com/upload/files/2022/06/FjyHmbe3j3KeirfCp5Yq\\_06\\_9de1abdbd38d68ac8c0ee5f87088123f\\_file.pdf](https://ameeni.com/upload/files/2022/06/FjyHmbe3j3KeirfCp5Yq_06_9de1abdbd38d68ac8c0ee5f87088123f_file.pdf)
- <https://shairaosmani.space/wp-content/uploads/2022/06/manarei.pdf>
- [https://wishfruits.com/wp-content/uploads/2022/06/Joel\\_039s\\_Systray\\_Multitool.pdf](https://wishfruits.com/wp-content/uploads/2022/06/Joel_039s_Systray_Multitool.pdf)
- <https://leadershipeditors.com/wp-content/uploads/2022/06/jariraw.pdf>
- [https://nisharma.com/wp-content/uploads/2022/06/DRMX\\_30\\_Desktop\\_Packager.pdf](https://nisharma.com/wp-content/uploads/2022/06/DRMX_30_Desktop_Packager.pdf)
- <https://www.lbbskin.com/wp-content/uploads/2022/06/cocpors.pdf>
- <https://wakelet.com/wake/Cbmf7CzWfjq6WnsEA0GCo>